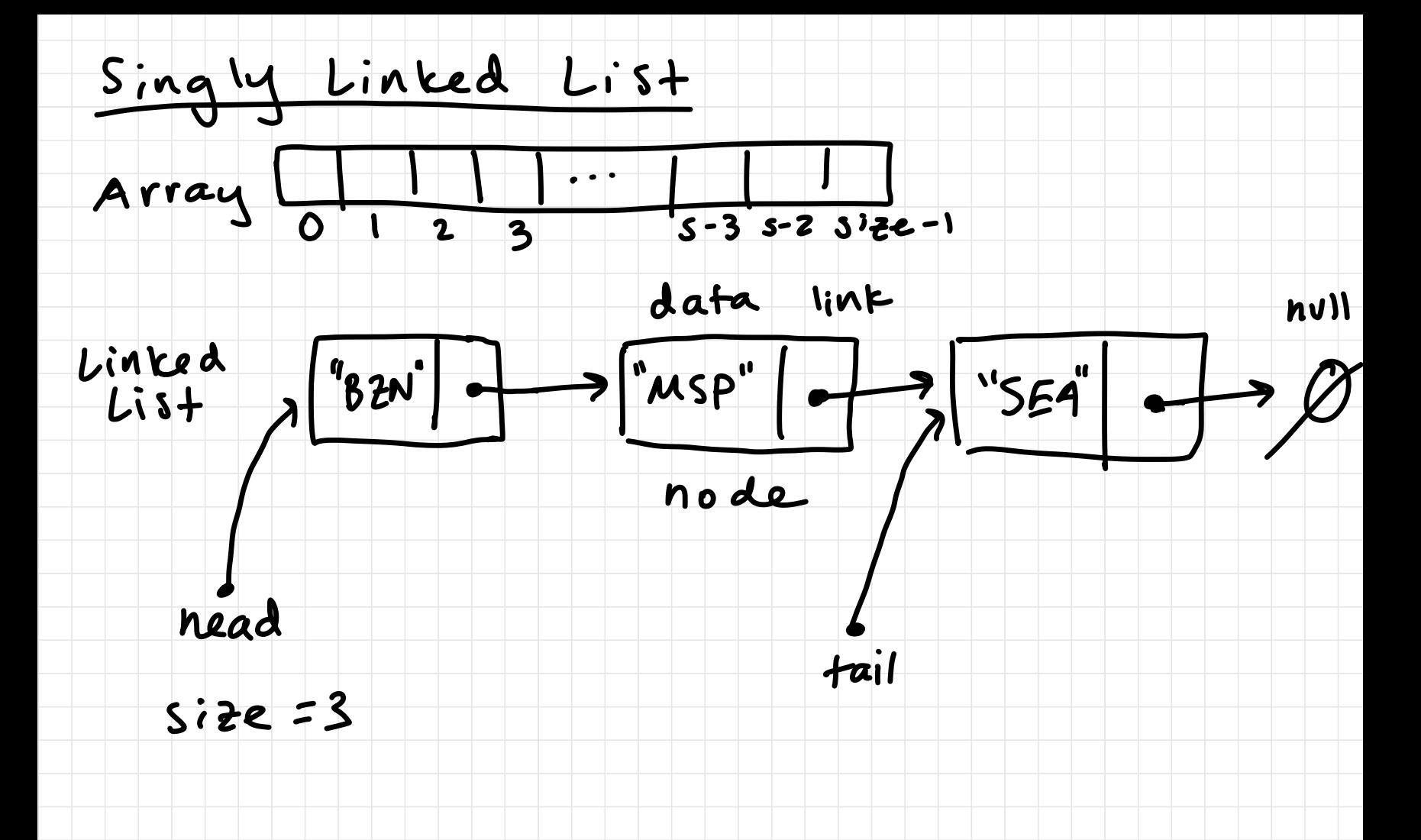

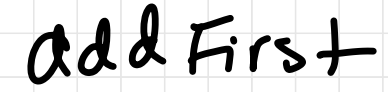

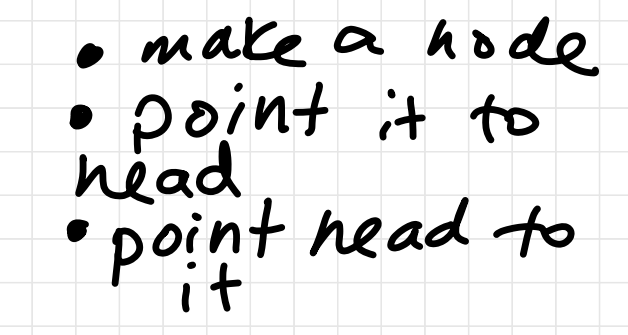

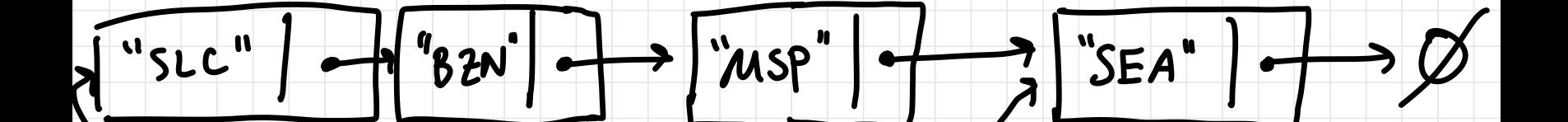

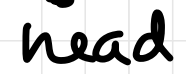

tail

 $size$ = $4$ 

## add First

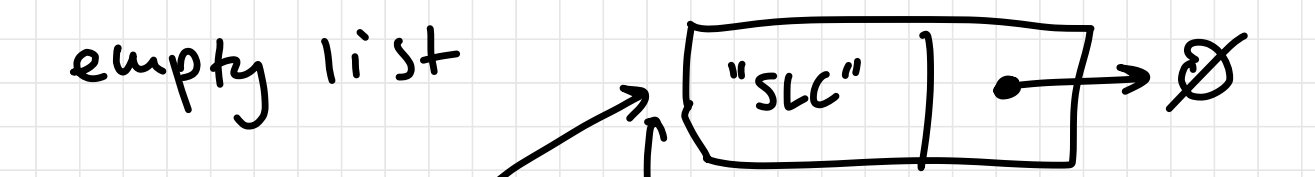

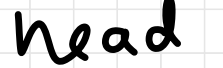

 $|4a|$ 

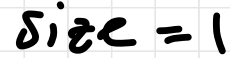

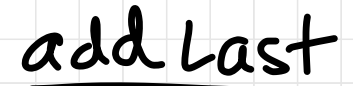

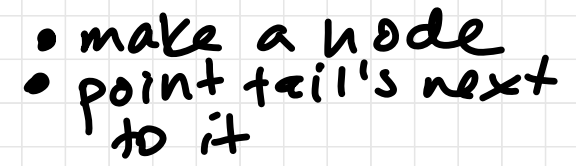

· point tail to it

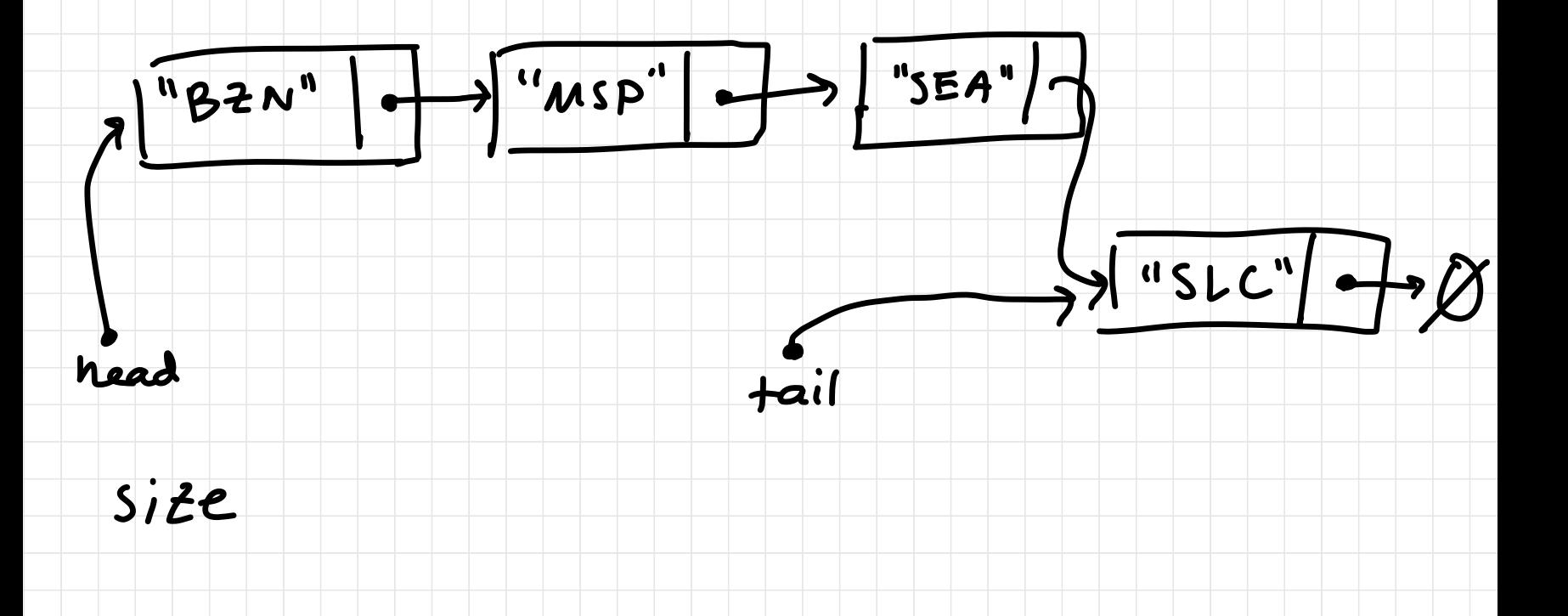

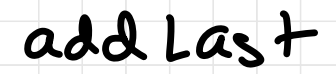

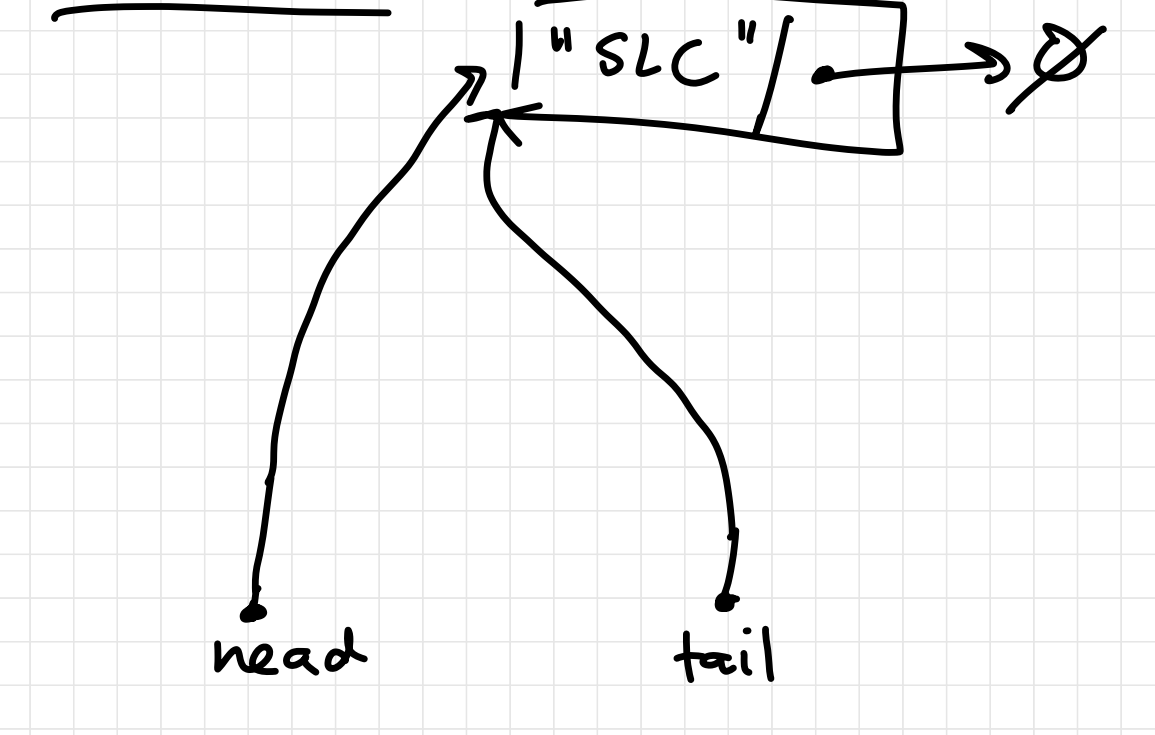

 $5izez1$ 

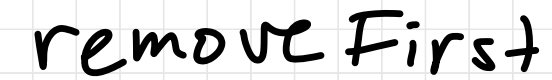

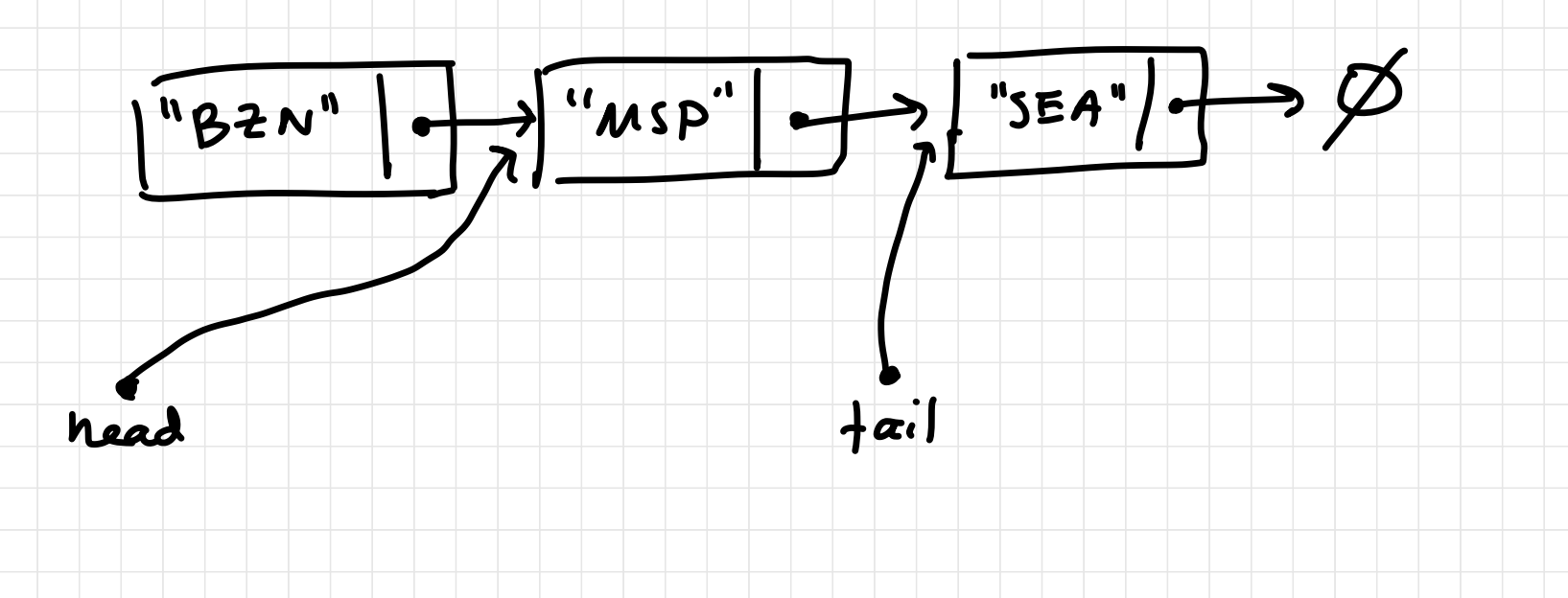

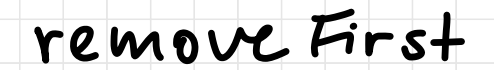

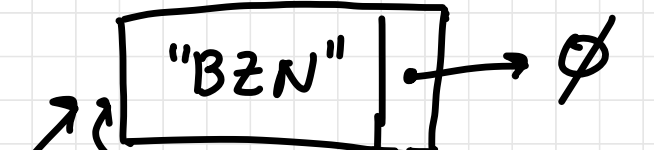

 $\frac{1}{1}$ 

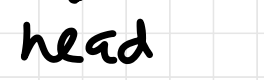